# **SONiC Robustness Monitor(RM)**

### **Team: INV Ashwini Udupa Wilson Lo**

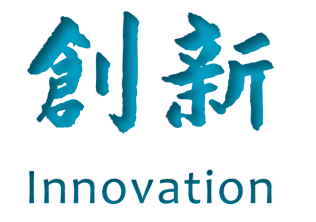

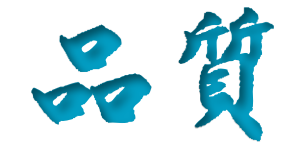

Quality

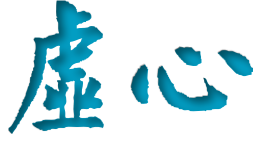

**Open Mind** 

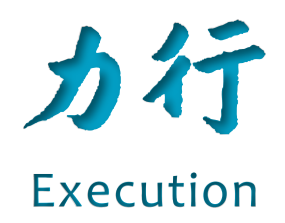

**Inventec** 

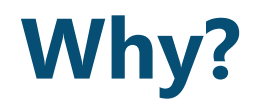

### Tackle issues like SONiC system run-out-of-resource crash. e.g.: SAI\_STATUS\_TABLE\_FULL, Orchagent(OA) crash

 $\langle$ snip $\rangle$ 

SONiC-Inventec-d7054 ERR syncd: brcm sai 13 route config:1133 L3 route add failed with error Table full (0xfffffffa).  $\langle$ snip $\rangle$ 

SONiC-Inventec-d7054 ERR syncd: :- processEvent: failed to execute api: create, key: SAI OBJECT TYPE ROUTE ENTRY: {"dest":"200.0.0.0/24","switch id":"oid:0x2100000000000","vr":"oid:0x30000000003a"}, status: SAI STATUS TABLE FULL  $\langle$ snip $\rangle$ 

SONiC-Inventec-d7054 NOTICE syncd: :- exit\_and\_notify: sending switch shutdown request notification to OA  $\langle$ snip $\rangle$ 

SONiC-Inventec-d7054 NOTICE orchagent: :- handle switch shutdown request: switch shutdown request

SONiC-Inventec-d7054 INFO supervisord: orchagent terminate called after throwing an instance of 'std::invalid argument'  $\langle$ snip $\rangle$ 

SONiC-Inventec-d7054 INFO swss.sh[7111]: <skip> INFO exited: orchagent (terminated by SIGABRT (core dumped); not expected)  $\langle$ snip $\rangle$ 

### **What's RM?**

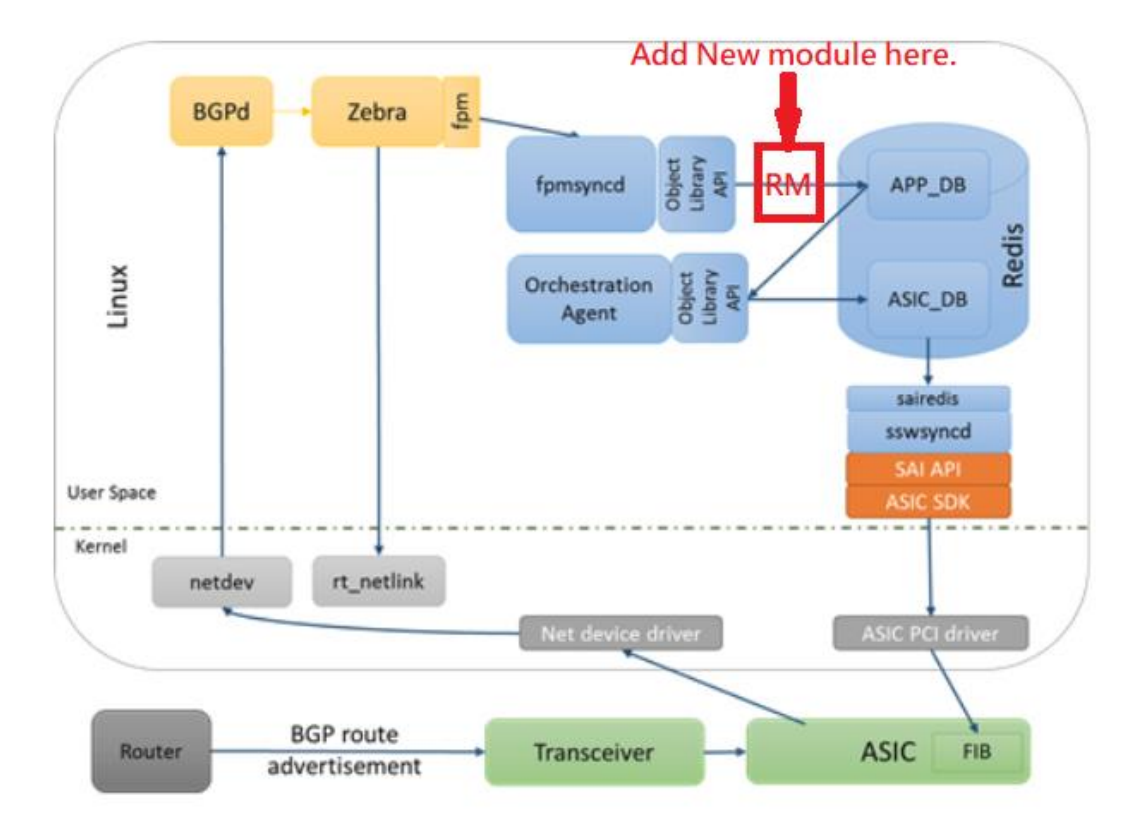

#### **1. Functionalities**

- **a. Refresh & cache all the latest Critical Resource Monitoring (CRM) and config value ranges.**
- **b. Before writing to APP\_DB/CONFIG\_DB (or other DB requiring validation) ,**
- **Check config value range & block if needed.**
- **c. Available to monitor other system values.**

#### **2. Advantage**

**Save to write first, then delete value in DB due to setting failure.**

#### **Inventec**

### **Demo Topology Test-out**

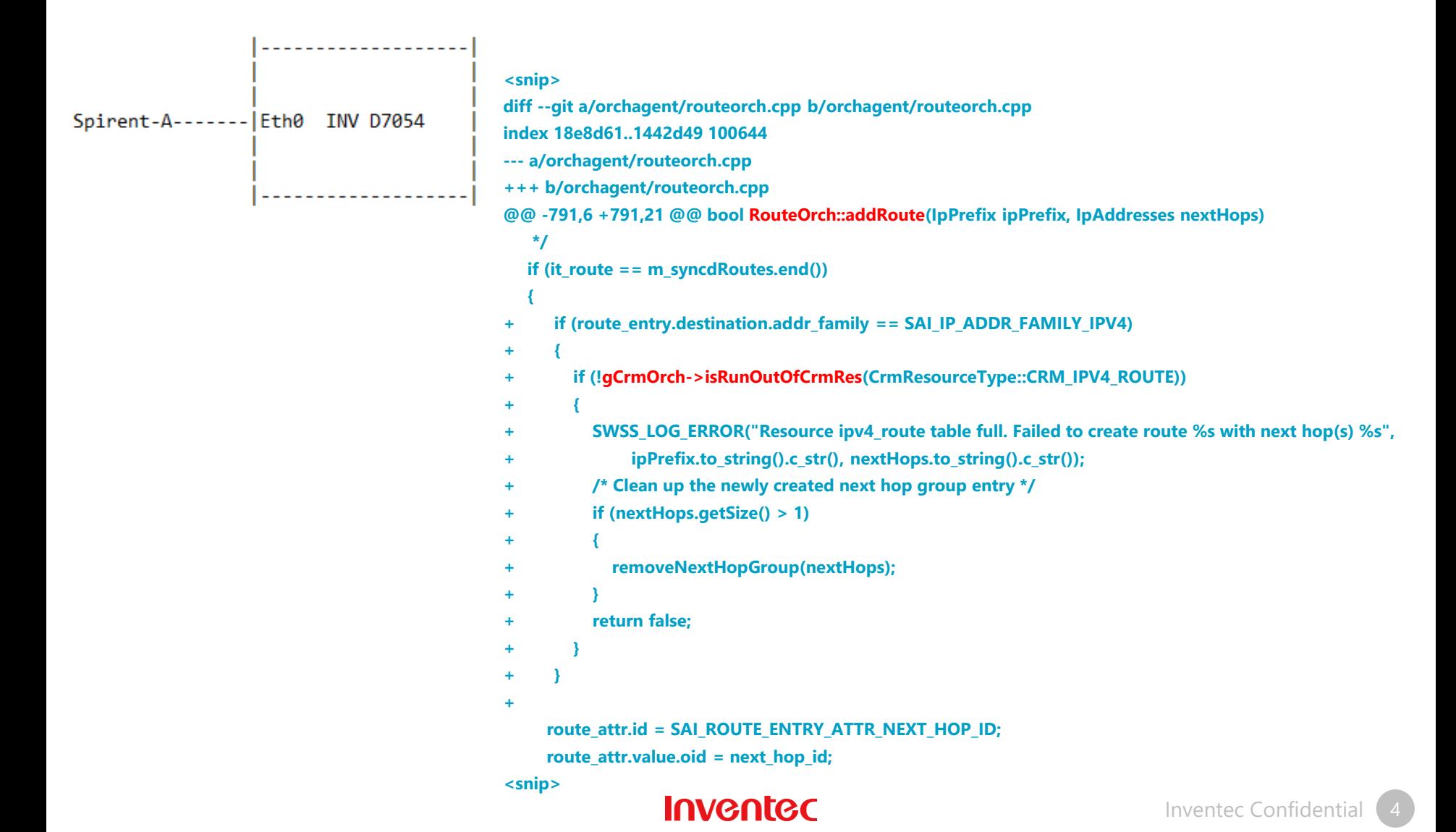

## **Full Code change**

**---**

```
orchagent/crmorch.cpp | 51 +++++++++++++++++++++++++++++++++++++++++++++++++
orchagent/crmorch.h | 1 +
orchagent/routeorch.cpp | 15 +++++++++++++++
3 files changed, 67 insertions(+)
diff --git a/orchagent/crmorch.cpp b/orchagent/crmorch.cpp
index ab6c0b7..a55919b 100644
--- a/orchagent/crmorch.cpp
+++ b/orchagent/crmorch.cpp
@@ -279,6 +279,57 @@ void CrmOrch::handleSetCommand(const string& key, const vector<FieldValueTuple>&
   }
}
+bool CrmOrch::isRunOutOfCrmRes(CrmResourceType resource)
+{
+ SWSS_LOG_ENTER();
+
+ sai_attribute_t attr;
+ uint32_t reservedCounter = 0;
+
+ switch (resource)
+ {
+ case CrmResourceType::CRM_IPV4_ROUTE:
+ attr.id = SAI_SWITCH_ATTR_AVAILABLE_IPV4_ROUTE_ENTRY;
+ reservedCounter = 10;
+ break;
+ default:
+ SWSS_LOG_ERROR("Failed to get CRM resource type %u. Unknown type.\n", resource);
+ return true;
+ }
+
```

```
+ sai_status_t status = sai_switch_api->get_switch_attribute(gSwitch1QV@@DC
```
**+ if (status != SAI\_STATUS\_SUCCESS)**

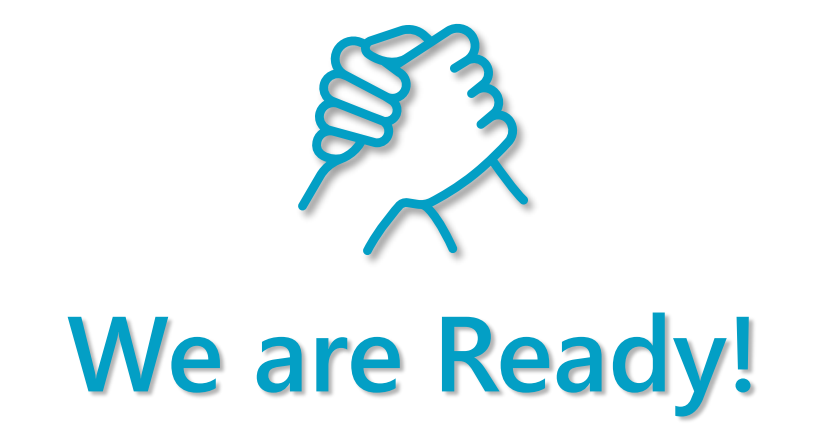

**Inventec**